## Download Free Filters For Photoshop ##BEST##

Installing Adobe Photoshop and then cracking it is easy and simple. The first step is to download and install the Adobe Photoshop software on your computer. Then, you need to locate the installation.exe file and run it. Once the installation is complete, you need to locate the patch file and copy it to your computer. The patch file is usually available online, and it is used to unlock the full version of the software. Once the patch file is copied, you need to run it and then follow the instructions on the screen. Once the patching process is complete, you will have a fully functional version of Adobe Photoshop on your computer.

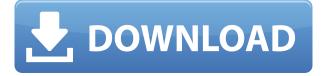

Full disclosure: I obtained this year's version of Lightroom for Mac earlier today from the Mac App Store. All products reviewed in this post are those currently available in the Mac App Store and none of them require a monthly or yearly subscription. The transition from version X to version Y is always accompanied by a host of small improvements and refinements. The latest release of the popular digital-imaging software brings the changes, and that's not all. Among the new features are faster tool performance, a new color picker, and more. By now, it is no secret that digital-imaging software and applications are continuously changing and updating. The latest version of Photoshop CC, Version 24.2, is no different. New features and updates in this update include: 5.2 support for miniatures; improved content-aware tools for speed and accuracy; new way to remove up to 99 Faces with one click; new e-mail, blog, and social-media support; and much more. Many of us use Adobe Photoshop for editing photos on a daily basis and, of course, for the creation and perfection of new photos. Although it was obvious that photos needed to be corrected, the process can take quite a while so you might need to use a different editing program. In this post, we will talk about some editing tools that are useful when used with Photoshop. The iteration is upon us—Adobe has rolled out its next release of its creative cloud portfolio, Photoshop CC (version 24.2). While it's not exactly a huge -if any- format or guality roll-out, it is a good time to snap up some deals on new cameras.

## Photoshop 2022 (Version 23.0) Download With License Code Patch With Serial Key {{ Latest }} 2023

You can now add all the designs from Adobe Photoshop Elements to your website with the latest update. The popular design tools enable you to design and create environments for your website, all from within your favorite browser: web browsers. It's just like using Photoshop—but on your website. Starting with the July release of Photoshop Elements 9, you can now save PSD files. The Photoshop Elements file type employed by numerous other image editing software packages to produce PDFs has, in reality, been around the block many times, and can now be used to save PSD files. This means that you can now export your work in the PSD file format, where you can proceed to edit it for use within web browsers, upload it to your web server, and publish it on the web-all with the click of a button. The latest version of Adobe Photoshop Elements 8 is now available, as is the all-new Adobe Design Premium. This latest version makes it much easier than ever for you, the user, to make things happen guickly—and with maximum control. Create and edit at your own pace, and make beautiful web pages, newsletters, book covers, magazine inserts, and more, all in a fraction of the time. To get the most out of Adobe Photoshop, familiarize yourself with these shortcuts: Command-Z, F, Shift-F, and Shift-Backspace/Delete. These shortcuts are used in most of the new features for Adobe Photoshop Elements 9. In Adobe Photoshop Elements 9, you now have more choices of color spaces than ever before! You can now use the new Grayscale and RGB color spaces. This is a great help when you're enhancing an image that uses one color space, but need to apply the same adjustments to another different image. With two different color spaces in a node, this is no longer a problem. But don't forget that you can add any of the other, additional color spaces throughout the program. e3d0a04c9c

## Photoshop 2022 (Version 23.0) Download License Key Full For PC [32|64bit] {{ last releAse }} 2023

The Adobe® Photoshop® Advanced technology sharpens your images with automatic detection of subject edges. You can create, edit, save, share, and print your images with powerful, customizable image-editing and productivity tools. In addition, Adobe® Photoshop® Family products such as Adobe® Photoshop® Elements® and Adobe® Photoshop® Creative Cloud® provide an entirely new set of digital imaging features to improve your photography, design, and mobile content workflow. If you're looking for the best Adobe Photoshop is one of the top tools you will need to succeed in the Creative Cloud world. Adobe Photoshop has all the industry leading features needed for Editing images accurately and efficiently. In addition more features are available in the Adobe Creative Suite 6 master collection than is available in any individual Adobe licensing plan. Photoshop CS6 features powerful vector editing tools, resolution-independent scaling, and the ability to create your own custom actions. It also provides you with tools to create creative effects and edit photos. Photoshop has many additional features that are only available inside the full Photoshop application. More powerful tools are available within the full Photoshop program, which will save you time and money as you get started editing your images more efficiently. The video tutorials included in this package will guide you along with different tasks. The Live Learning Center is particularly helpful; you can watch these tutorials from your computer so that you can follow along as you make your images look better.

download free fonts for photoshop 2020 download free full version of photoshop download free fonts for photoshop download free online photoshop download free icons for photoshop download free photoshop video editor download free photoshop vector brushes download free photoshop windows 7 download free photoshop windows 8 download free photoshop windows 10

It is an amazing tool for photographers and designers, and is all you need for photo editing and web design, but there are some features it lacks. If you need a gallery builder, a media browser, or a good video editor, you'll need to look elsewhere. The new feature set and the increased speed of Photoshop CS6 is a jump in the right direction. Photoshop has a feature set that many professional photographers are still using. It is full of amazing features, and a quick glance at all its tools should tell a photographer or designer how to get the job done. It is also a pretty robust piece of software, and is getting even better with each version, as they continue to add more tools and capabilities. All the tools are in the layout they need to be, and Photoshop does a good job of making them easy to use. The basic version of Photoshop Elements was released in 2004. However, Adobe released the latest version of Photoshop Elements in 2012. This software is a bit limited when compared to the Photoshop. Designers using Photoshop have to spend a lot of time developing their skills so that they can create original, professional images. Photoshop is a very professional tool, and it is always developed in a professional setting. So, what are some of the new features in the latest version of Photoshop? Photoshop is now equipped with industry-leading collaboration tools that will make it easier than ever for creative professionals to work together. The new feature, Share for Review, enables users to instantly collaborate on a shared Photoshop document without leaving the application, and Share for Review also provides users with the ability to undo edits that have been made in the document. This global collaboration feature can also be used to see and comment on

your peers' work and to see the latest edits to a document.

## Deigner

Kimhttp://www.blogger.com/profile/14323961095180706813noreply@blogger.com0tag:blogger.com, 1999:blog-3087759792436144141.post-12069312728820361712018-10-17T11:19:00.000-04:002018 -10-17T11:19:40.225-04:00DesignAll For You, Naturally.We believe creativity requires a more human approach. Beginning with a conversation, we find design solutions that matter. Our design team will work with you to deliver results that connect with your brand. Stay organized from the beginning to ensure you can deal with any problem that arises. Once you sign up for your website or digital transformation, we'll take over every aspect of your site or work with you until it is just right. Whether it's a logo, new brand, or completely revamping your process or site, we work closely with your team to make sure we bring the right approach to your brand. Our specialists will help you create architecture that works. And because we'll be with you every step of the way, we can make sure you deliver a great solution. Every client is unique, and we're here to make sure we take into account the needs of your brand. Our team has talent in graph design, brand strategy, print and advertising design, web design and development, HTML, CSS, and UX. We also have talented and creative individuals that collaborate daily to bring you an exciting range of creative solutions for your brand. Adobe Photoshop Elements is an image editing software created by Adobe. The software is intended to be used by people interested in creating digital images. This software is more lightweight than Photoshop, and even though it lacks some features from Photoshop, it still can be used to convert a digital image to different formats, and edit it.

https://zeno.fm/radio/pangolin-quickshow-2-serial-number-maker-full https://zeno.fm/radio/pirates-of-caribbean-in-hindi-torrent-dwjl https://zeno.fm/radio/download-rslogix-5000-v20-full-via-torrent-hol9 https://zeno.fm/radio/stoik-stitch-creator-4-keygen-serial https://zeno.fm/radio/winpc-nc-download-crack-19 https://zeno.fm/radio/jcb-service-parts-pro-keygen-13 https://zeno.fm/radio/kitab-ul-fitan-urdu-pdf https://zeno.fm/radio/m3-bitlocker-recovery-5-5-keygen https://zeno.fm/radio/broto-delor-instrumentacion-quirurgica-pdf https://zeno.fm/radio/download-livro-antiguidades-judaicas-flavio-josefo-pdf https://zeno.fm/radio/ontrack-easyrecovery-enterprise-v11-0-2-0-incl-crack-tordigger-64-bit https://zeno.fm/radio/gmail-hacker-pro-product-key https://zeno.fm/radio/khatta-meetha-hindi-hd-movie-free-download https://zeno.fm/radio/autodesk-infraworks-2020-1-crack-qewi

Photoshop may be the world's most widely used graphics program, but there is no substitute for customizing one's own workspace using the tools you need, whether it's for web design, illustration, packaging > product design, or any other new medium or field. The plethora of customizable Photoshop tools and features are only part of the equation. Photoshop gets the best-of-the-best with its broad support for all major software file formats, including CMYK, RGB, and grayscale, and PCL, Grapher, and PSD file types. Elements, in fact, even allows you to open 3D scenes directly in Photoshop, so you can work with all the features you need for 3D graphics designs. Photoshop Elements 11's new top-to-bottom layout makes it even easier to navigate around PhotoshopCS6 when you need to work with layers containing thousands or even millions of documents or images. An improved Document Info panel will show you most of the information you need right there and at

a glance. An even better looking and easier to navigate interface has brought the eye-view tools in Photoshop into the 21st century: you can now easily move around in the image, preview layer content, and even make minor corrections to the actual canvas. You can also easily access the tools you need using the Command shortcut keys. The social tools make it easy to share apps and documents with others. You can easily link photos, Word files, and even PDFs to a project document. Photoshop also supports the industry-standard workflow to integrate data from other imaging tools, such as Illustrator making it easier to create files that are easily usable in any graphics tool. You can also easily import and export data from most popular file formats, including those commonly used by designers, web designers, and graphic artists.

The latest edition of Photoshop has many new features and ease-of-use improvements. Among them: Color Profiles, Content-Aware Fill, Improved Layers and Mask Editing, Transparency Channels, Layer Masks, Organizer Improvements, Live Shape Tools, and the addition of a Trash Basket. Over 60,000 people around the world love Photoshop, now learn the key features to make your work better. Learn the effect methods that make your Photoshop work amazing: layer masks for lining up layers and carefully altering the look of an image's details, masking tools for creating composites, drawing and retouching tools, and more. Get step by step instruction on making Adobe Photoshop your craft by learning how to create art, use the collection of graphic design, texture, creative, and specialty tools, and more, all with the latest features. Learn how to preserve and protect your large format photography collections. Choose how you want to scan your prints and negatives, from the pros who digitize old and new prints to the experts at epson's VUE scanner for great results. Learn how to give your photographs a realistic look. Learn how to use creative techniques to layer and alter your photos in Photoshop, how to add depth and texture, and how to work with the photographs you've taken. Learn how to make photo manipulations more realistic by simulating light and using the surrounding environment. Enhance your photo shoots with lighting manipulation with the Cycore XT camera system and the Cycote camera app and computer interface. Learn how to simulate different environments for your photo shoots in MS Paint and Photoshop, converting your computer canvas into any environment you want. Find out how to create realistic worldscapes, indoor and outdoor landscapes, and much more.